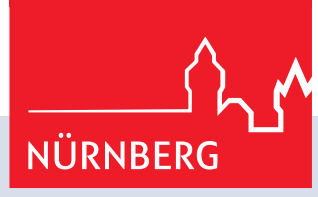

# **Informationen für Wahlhelfende - Urnenwahl -**

**Kurzleitfaden, Wahlraum einrichten, Sonderfälle, Ergebnisermittlung, Niederschrift**

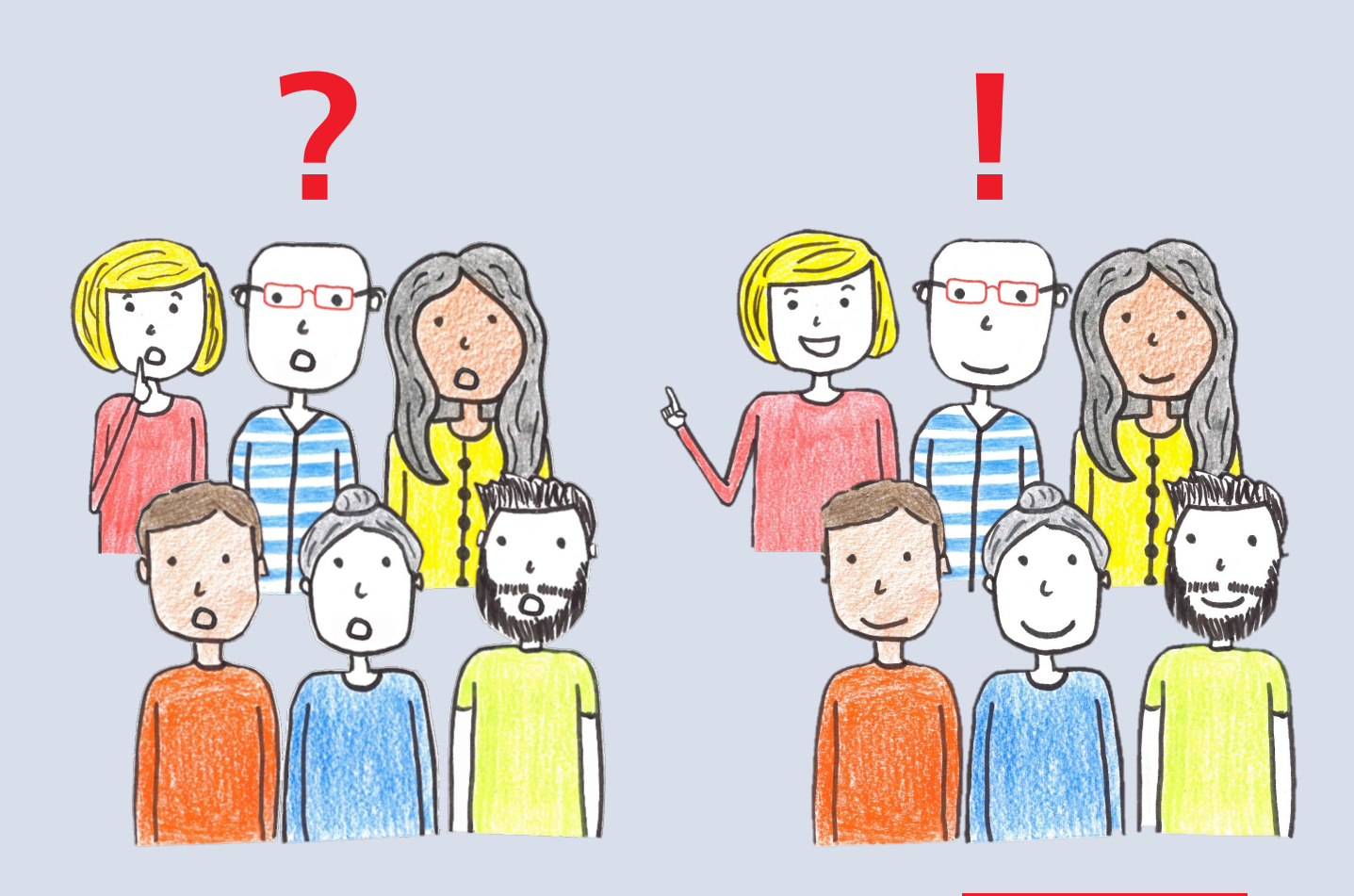

## **Hilfe und Unterstützung erhalten Sie hier**

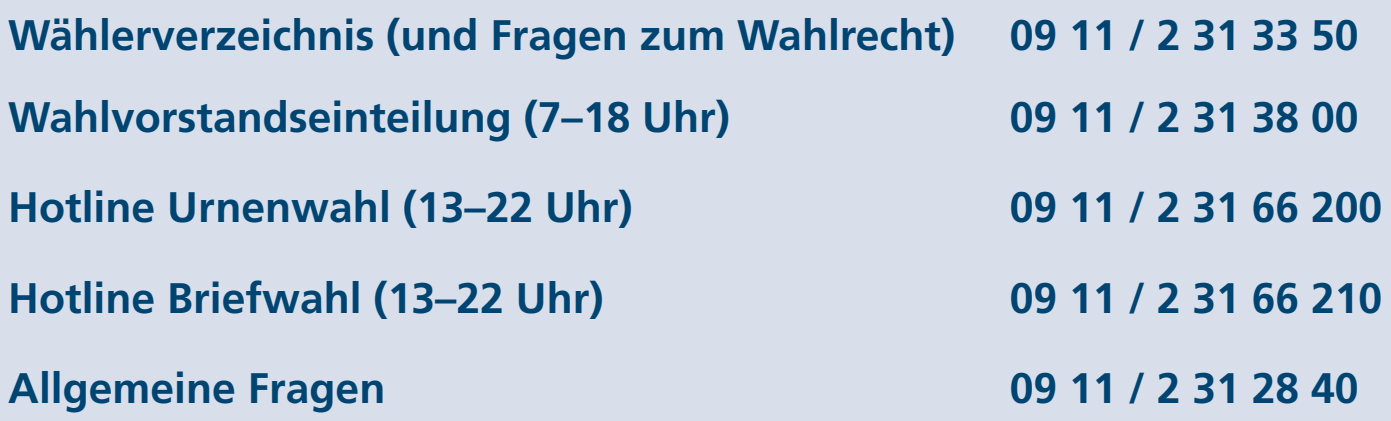

**Sollte:** 

- **• das Wahllokal nicht aufgeschlossen sein,**
- **• ein Wahlhelfer oder eine Wahlhelferin nicht erschienen sein,**
- **• das Wahllokal nicht ausreichend oder falsch bestückt (Stimmzettel prüfen!) worden sein oder**
- **• eine wichtige Frage aufkommen,**

**wenden Sie sich an das Wahlamt!** 

**Die Nummern sind auch im Internet abrufbar: https://wahlhelfende.nuernberg.de**

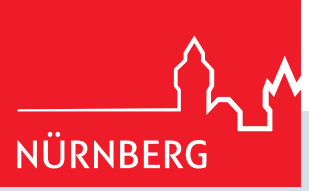

## **Wie geht ... Urnenwahl?**

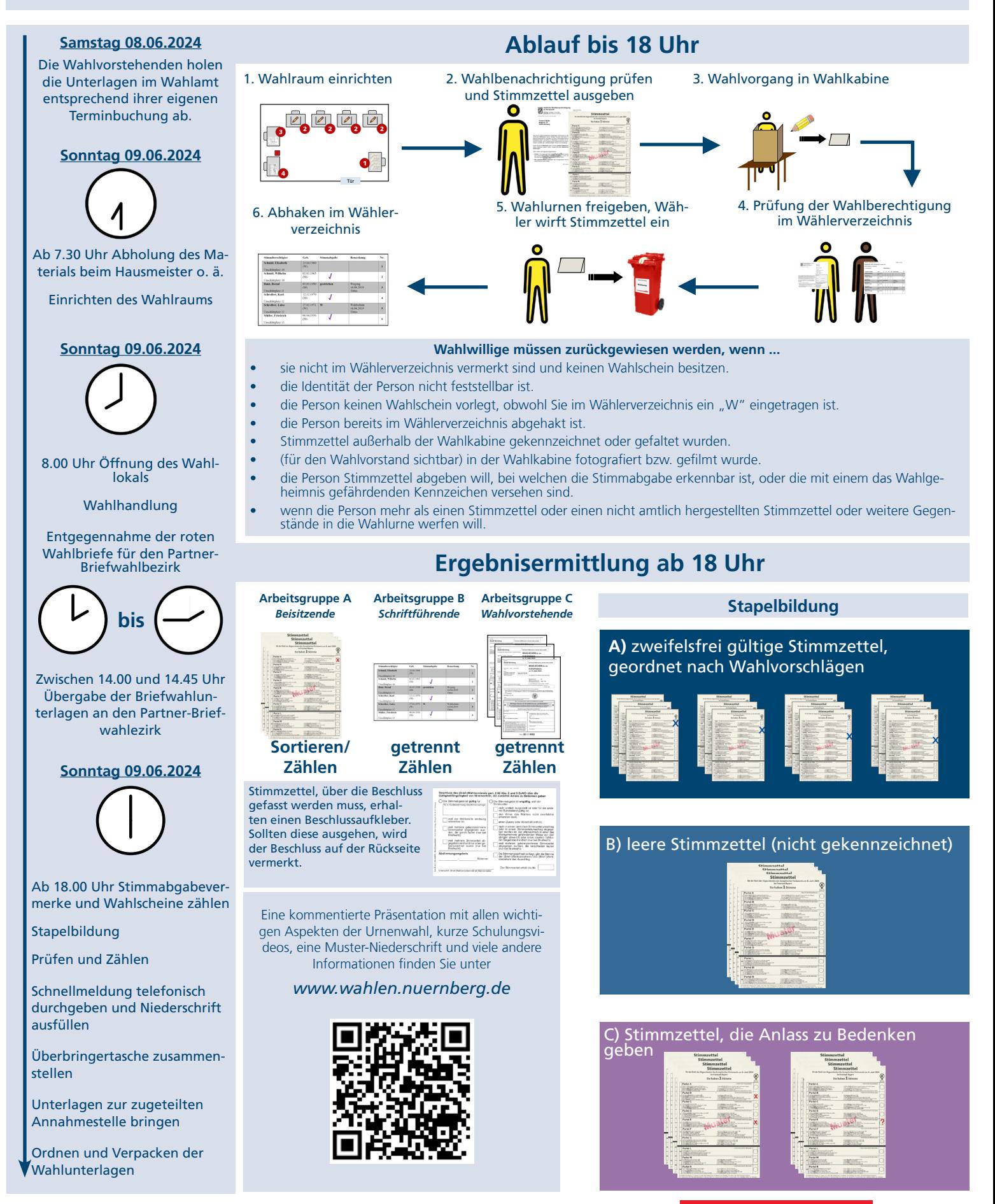

## **Wie geht ... Wahllokal einrichten?**

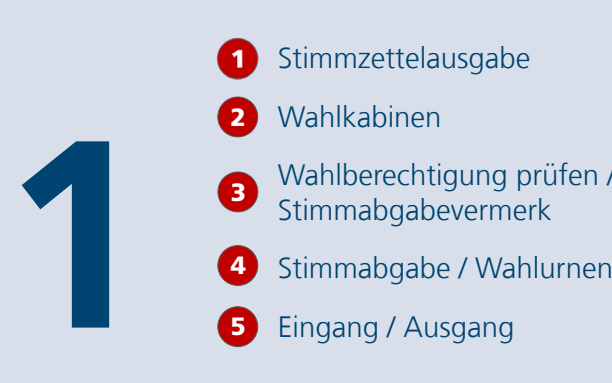

**3**

**2**

Stimmzettelausgabe

Wahlkabinen

2

3

4

Wahlberechtigung prüfen / Stimmabgabevermerk

5

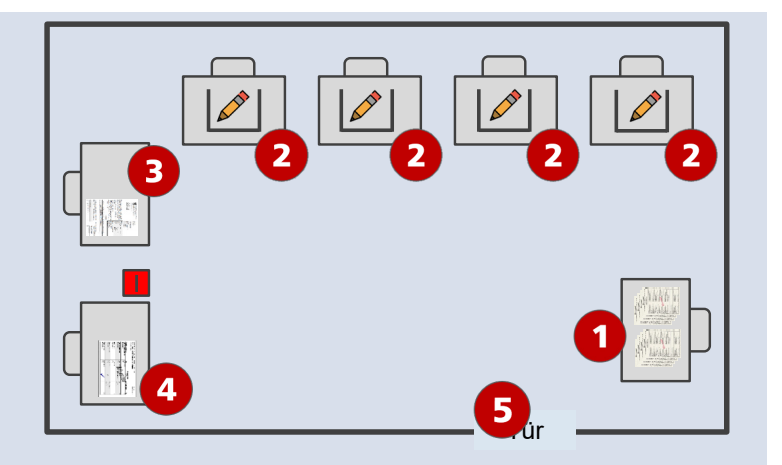

- Tische so platzieren, dass sich  $\sqrt{ }$ Laufwege nicht unnötig kreuzen
- Jeweils eine Wahlkabine pro  $\sqrt{ }$ Tisch aufstellen
- Zwischen den Wahlkabinen  $\sqrt{ }$ den Abstand einhalten
- Wahlberechtigte bewegen sich  $\sqrt{ }$ im Wahlraum in eine Richtung (Einbahnstraße)
- Die Wahlbekanntmachung, die Musterstimmzettel, die Nummer des Wahllokals, die Wegweiser zum Wahllokal und ggf. die Bekanntmachung zur repräsentativen Wahlstatistik werden im Wahllokal und davor gut sichtbar angebracht.
- $\blacksquare$  Achten Sie darauf, dass keine Wahlpropaganda im Gebäude oder vor dessen unmittelbarem Zugang angebracht ist. Andernfalls entfernen Sie die Wahlpropaganda.

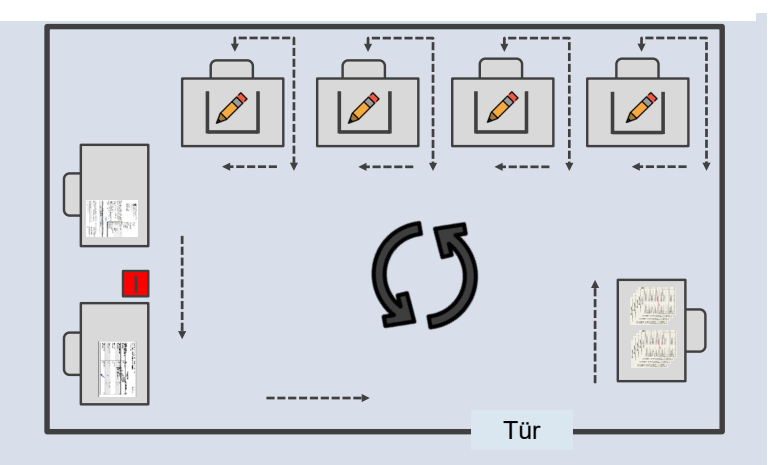

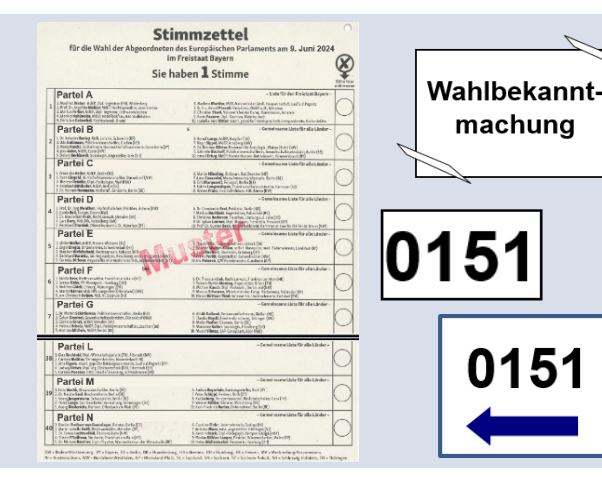

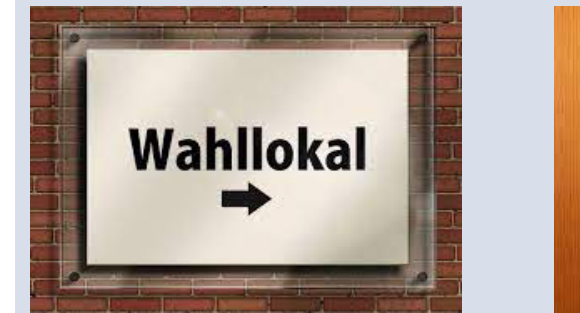

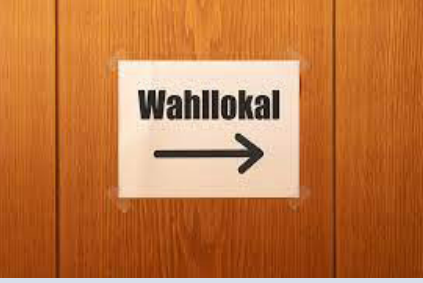

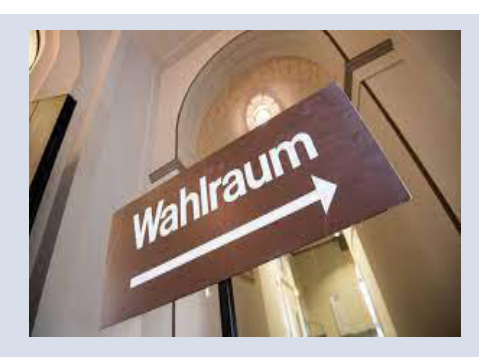

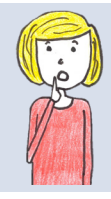

NÜRNBERG **Neuorganisation der Briefwahlauszählung – Brief- und Urnenwahlvorstand als Team**

Das Nürnberger Stadtgebiet ist in 318 deckungsgleiche Urnen- und Briefwahlbezirke untergliedert. Diesen Umstand hat sich das Wahlamt zu Nutze gemacht, um die Auszählung der Briefwahl für Sie als Wahlhelfende angenehmer zu gestalten. So wird die Briefwahlauszählung, entsprechend der Urnenwahl nun auch in Schulgebäuden erfolgen. Dabei ist zu beachten, dass deckungsgleiche Urnen- und Briefwahlbezirke im gleichen Gebäude untergebracht sind. Dies ermöglicht (weitestgehend) Ihren wohnortnahen Einsatz und zusätzliche Stressoren wie Lärm während der Auszählung werden reduziert.

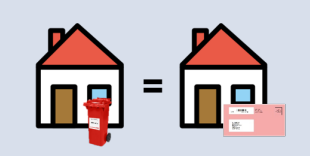

Der Ihrem Urnenwahlbezirk zugehörige Partner-Briefwahlbezirk befindet sich üblicherweise im gleichen Gebäude. Welcher Bezirk das ist und in welchem Raum dieser untergebracht ist, finden Sie auf dem Aufkleber auf Ihrer Materialtasche.

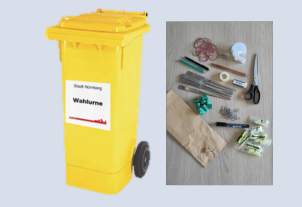

Wenn Sie als Urnenwahlvorstand ihre Materialien am Sonntagmorgen abholen, nehmen Sie auch das Material und die leere gelbe Wahlurne für Ihren Partner-Briefwahlvorstand mit in Ihren Wahlraum und deponieren diese hinter oder neben sich am Tisch des Wahlvorstehers bzw. der Wahlvorsteherin. Diese Urne und das Material dürfen von Ihnen tagsüber nicht für die Urnenwahl verwendet werden.

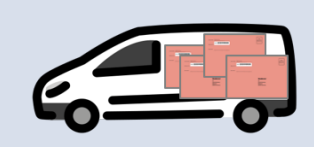

Zwischen 8 und 14 Uhr werden Ihnen vom Wahlamt versiegelte Postkisten mit Wahlbriefen geliefert. Diese nehmen Sie bitte in Ihrem Wahlraum in Verwahrung und beaufsichtigen sie bis zum Eintreffen des Partner-Briefwahlvorstands sorgfältig.

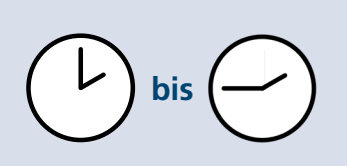

Zwischen 14 Uhr und 14:45 Uhr trifft sich Ihr Partner-Briefwahlvorstand. Er sucht zunächst seinen eigenen Auszählungsraum auf und kommt dann zu Ihnen, um seine Materialen und die Postkisten mit den Wahlbriefen abzuholen. Bitte unterstützen Sie die Kollegen und Kolleginnen – für sie ist das alles neu, denn sie waren bisher eine Vor-Ort-Betreuung an einem zentralen Standort gewohnt.

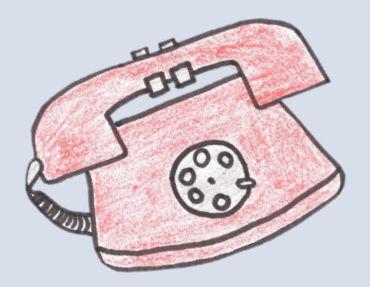

Hotline Urnenwahl (13–22 Uhr) 09 11 / 2 31 66 200

Hotline Briefwahl (13–22 Uhr) 09 11 / 2 31 66 210

Allgemeine Fragen 09 11 / 2 31 28 40

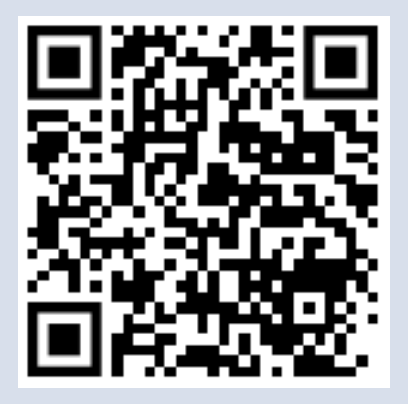

## **Was tun, wenn ... Besonderheiten bei der Wahlhandlung**

6

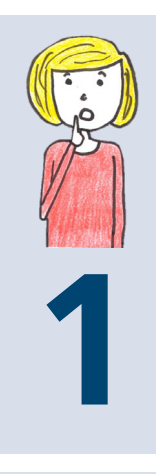

## Eine Person kann **keine Wahlbenachrichtigung** vorlegen?

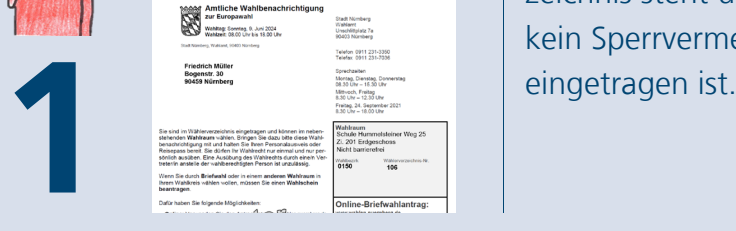

Die Stimmabgabe kann nach Vorlage eines amtlichen Dokuments mit Lichtbild erfolgen, sofern die Person

auch im Wählerverzeichnis steht und dort kein Sperrvermerk "W"

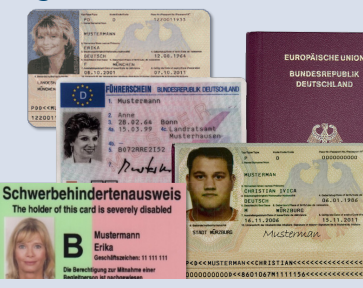

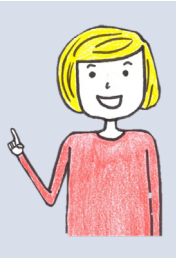

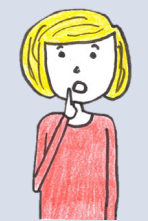

#### Eine Person kommt mit einem **Wahlschein**?

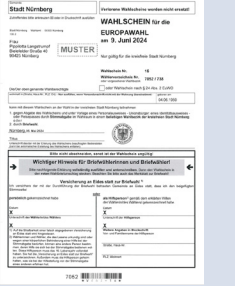

Die Stimmabgabe kann nach Vorlage eines amtlichen Dokuments mit Lichtbild erfolgen.

Nach der Stimmabgabe wird der Wahl-

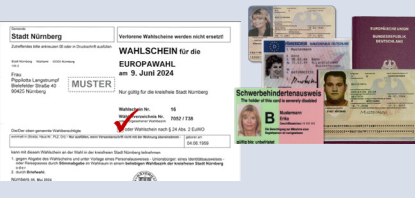

schein einbehalten und der Abstimmungsvermerk auf dem Wahl-**2** schein vermerkt, jedoch **NICHT** im Wählerverzeichnis!

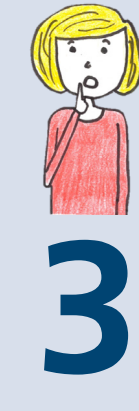

Eine Person kommt mit einem **Wahlbrief**?

**CONTRACTOR** 

Der Wahlbrief kann von der stimmberechtigten Person bis 18 Uhr beim Wahlamt abgegeben werden.

#### **ODER**

Die stimmberechtigte Person kann den Wahlbrief öffnen und den Wahlschein entnehmen. Der rote Wahlbrief und das darin enthaltene Kuvert mit dem Stimmzettel verbleiben bei ihr. Die Person erhält einen neuen Stimmzettel. Vorgehen wie bei Punkt **2**.

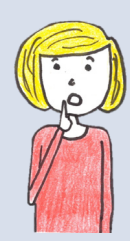

**4**

Eine Person benötigt **Hilfe** beim Wählen?

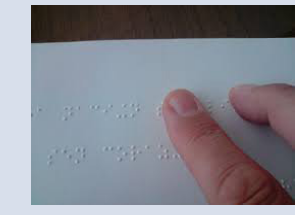

Eine wahlberechtigte Person, die **Hilfe** bei der Stimmabgabe benötigt, bestimmt hierzu eine **andere Person** (z. B. eine Begleitperson oder ein Mitglied des Wahlvorstands). Die Hilfsperson muss nicht wahlberechtigt sein. Der Umfang der Hilfe hat sich auf eine **"technische" Hilfestellung** für einzelne Tätigkeiten zu beschränken (z. B. Kennzeichnen oder Einwerfen des Stimmzettels). Die Hilfsperson darf die behinderte Person in ihrer Wahlentscheidung **nicht beeinflussen** und muss geheim halten, was sie bei der Hilfeleistung erfahren hat.

Eine blinde oder sehbehinderte wahlberechtigte Person kann sich zur Kennzeichnung des Stimmzettels auch einer von ihr mitgebrachten **Stimmzettelschablone** bedienen.

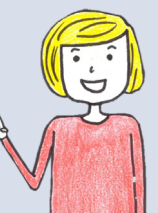

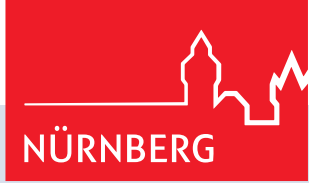

## **Was tun, wenn ... Zurückweisungsgründe bei der Wahl**

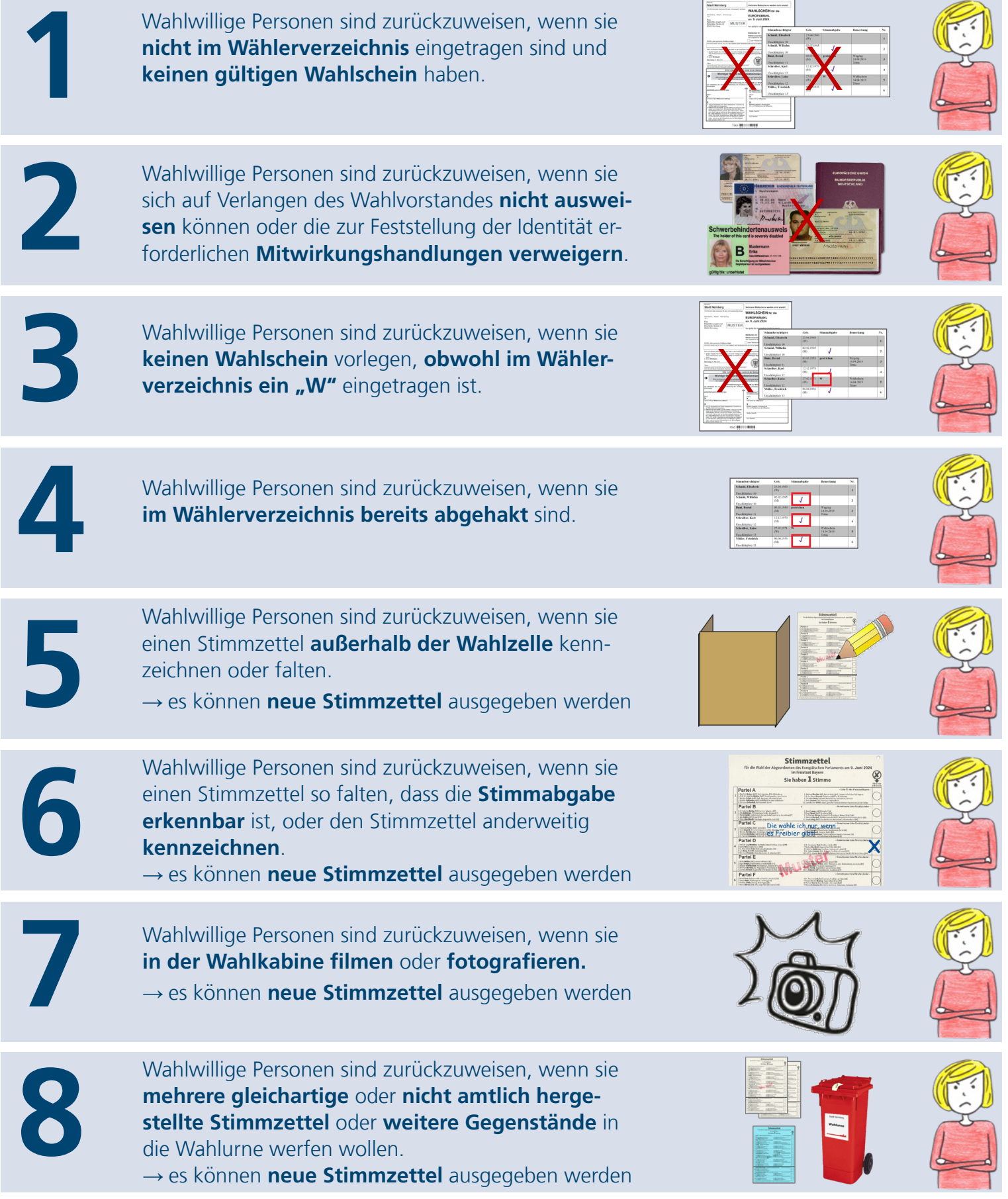

## **Wie geht ... Ergebnisermittlung bei der Europawahl?**

**Exhritt 2: Entleeren der Urne<br>Schritt 2: Entleme der Wähler der Schritte auf der Schritte** Schritt 1: Unbenutzte Stimmzettel wegräumen Schritt 3: Ermittlung der Wählenden und Sortieren der Stimmzettel

Schritt 3a: Ermittlung der Wählenden

Der Schriftführer/die Schriftführerin zählt **Stimmabgabevermerke** in Spalte **Stimmabgabe** im Wählerverzeichnis → Eintragung in die **Niederschrift**.

Stimmberechtigter Geb. **Stimmabgabe** Bemerkung Nr. Schmid, Elisabeth  $23.04.1960$ <br>(W)  $\mathbf{1}$ Unschlittplatz 10 Schmid, Wilhelm 02.02.1965  $(M)$ **√**   $\overline{2}$ Unschlittplatz 10 03.03.1950 gestrichen **Bunt**, Bernd Wegzug<br>14.04.2019  $(M)$  $\overline{\mathbf{3}}$ Unschlittplatz 11 **Tittus** Schreiber, Karl  $\frac{12.12.1970}{(M)}$ **√**   $\overline{4}$ Unschlittplatz 12<br>Schreiber, Luise  $27.02.1971$ <br>(W) Wahlschein<br>14.04.2019 W  $\overline{\mathbf{5}}$ Unschlittplatz 12<br>Müller, Friedrich **Tittus**  $\frac{06.04.1936}{(M)}$ **√**   $\overline{\mathbf{6}}$ Unschlittplatz 13

Schritt 3b: Ermittlung der Wählenden mit Wahlschein

Der Wahlvorsteher/die Wahlvorsteherin zählt **Stimmabgabevermerke auf den eingenommenen Wahlscheinen** → Eintragung in die **Niederschrift**.

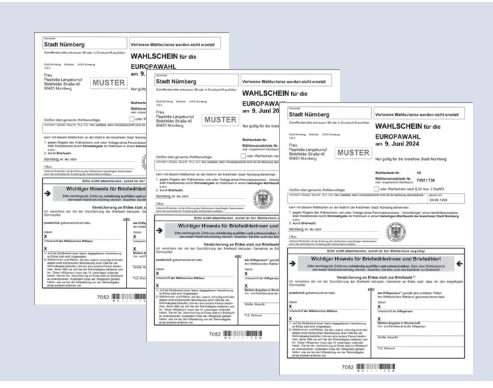

Schritt 3c:

## **Sortieren der Stimmzettel**

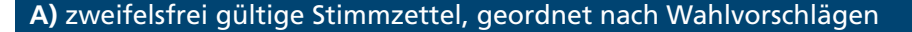

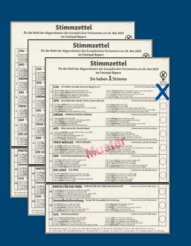

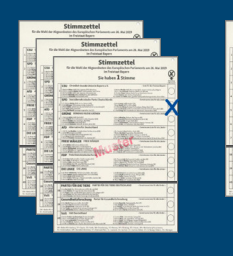

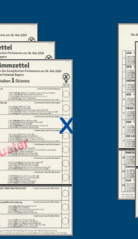

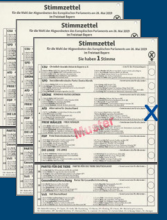

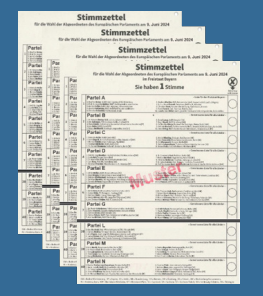

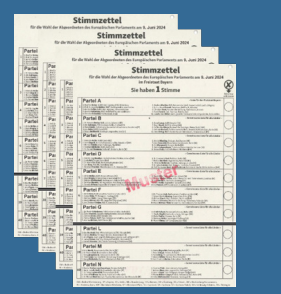

#### **B**) leere Stimmzettel (nicht gekennzeichnet) **C**) Stimmzettel, die Anlass zu Bedenken geben

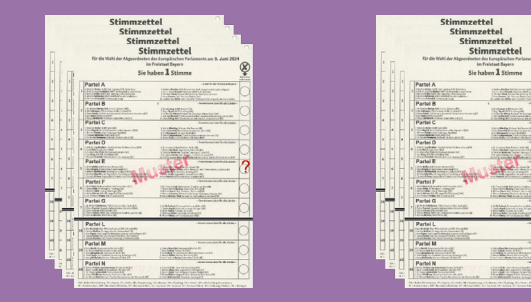

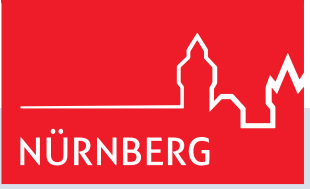

## **Wie geht ... Auszählung der Stapel?**

- Schritt 4: Zählen der Stimmzettel getrennt nach Wahlvorschlägen
- Schritt 5: Ausfüllen der Niederschrift
- Schritt 6: Ausfüllen der Schnellmeldung und telefonische Durchgabe
- Schritt 7: Bekanntgabe des Wahlergebnisses
- Schritt 8: Unterschreiben der Niederschrift
- Schritt 9: Zusammenstellen der Überbringertasche
- Schritt 10: Ordnen und Verpacken der Wahlunterlagen

### **Stapel A)** eindeutig gültige Stimmzettel, geordnet nach Wahlvorschlägen

#### **Gültig ist die Stimmabgabe bei eindeutiger Kennzeichnung einer Partei durch:**

- Ankreuzen
- Umranden des Kreises
- Bemalen des Feldes
- Sonstiges Zeichen im Ring (Achtung: keine verbotenen Zeichen!)
- Unterstreichen der Partei oder des Bewerbers/der Bewerberin

#### **Stapel B)**

#### leere Stimmzettel (nicht gekennzeichnet)

• Die Stimmabgabe ist ungültig, weil auf dem Stimmzettel keine Kennzeichnung erfolgt ist.

**Stimmzettel werden durch Beschluss ungültig und werden Stapel B gesondert beigelegt**

### **Stapel C)**

#### Stimmzettel, die Anlass zu Bedenken geben

**Stimmzettel werden durch Beschluss gültig und werden Stapel A gesondert beigelegt**

#### **Ungültig ist die Stimmabgabe, wenn der Stimmzettel …**

- den Willen der abstimmenden Person nicht zweifelsfrei erkennen lässt.
- nicht amtlich hergestellt ist.
- keine positive Kennzeichnung für eine Partei enthält (nur Streichungen).
- ein besonderes Merkmal, einen Zusatz oder Vorbehalt enthält.
- durchgestrichen oder durchgerissen ist.

#### **Zählen der Stimmen (=Stimmzettel) getrennt nach Wahlvorschlägen:**

Hierfür können zwei Arbeitsgruppen mit mindestens 3 Mitgliedern gebildet werden, darunter jeweils der Wahlvorsteher/ die Wahlvorsteherin bzw. seine/ihre Stellvertretung:

Je eine Arbeitsgruppe übernimmt die Auszählung der Stimmzettel eines Stapels und ermittelt jeweils getrennt nach Zwischensumme I (**ZS I**) – zweifelsfrei gültige/ungültige Stimmzettel – und Zwischensumme II (**ZS II**) – Stimmzettel, die zu Bedenken Anlass geben und die per Beschluss entweder gültig oder ungültig werden – die gültigen und ungültigen Stimmen.

Zur Kontrolle überprüfen die Arbeitsgruppen das jeweils von der anderen Arbeitsgruppe ermittelte Ergebnis. Bei Übereinstimmung wird das Ergebnis von den Schriftführenden in den Abschnitt 4 der Niederschrift übertragen.

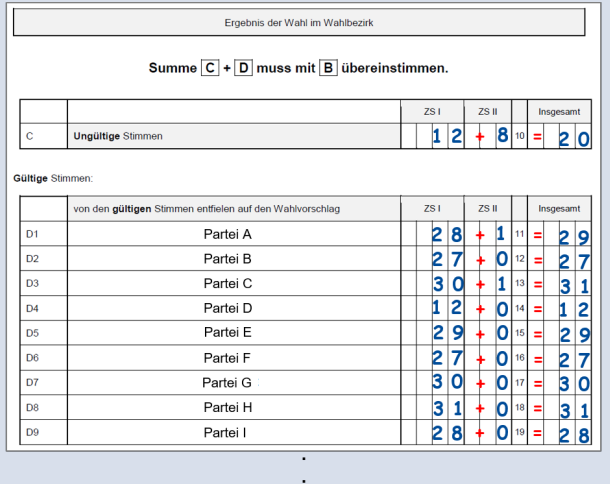

.<br>Beschluss des (Brief-)Wahlvorstands gem. § 62 Abs. 2 und 5 EuWO über die<br>Gültigkeit/Ungültigkeit von Stimmzettein, die zunächst Anlass zu Bedenken gaben Note Stimmatigate ist gültig für Die Stimmatiga

weil mehrere Stimmzettel ab-<br>
Pegeben sind und nur einer ge-<br>
Regelben sind und nur einer ge-<br>
Regelben wurde (rur bei abgegeben wurde (nur bei auchen, die verschieden<br>
Briefwahl);<br>
Chur bei Briefwahl);<br>
Chur bei Briefwahl

en viene Zusatz<br>
ainen Zusatz<br>
micht in einer<br>
oder in einer<br>
ben worden i<br>
Wahlgeheimn<br>
(nur bei Brief)<br>
(nur bei Brief)<br>
(nur bei Brief)

Da Stimmengleichheit vorli<br>der (Brief-)Wahlvorsteherin<br>vorstehers den Ausschlag.

Partei C Weel der War

weil mehrere gekennzeichnete

nungsergebnis<br>7 : 0 Winter

il<br>imtlich hergestellt ist oder für ein<br>indesland gültig ist;<br>i

sit de Nr.  $\begin{array}{|c|} \hline \textbf{1} & \textbf{1} \end{array}$ 

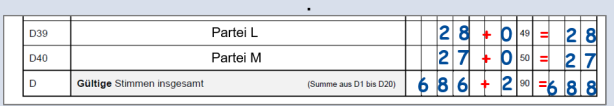

## **Was tun, wenn ... Stimmzettel Anlass zu Bedenken geben?**

#### **Bitte beachten Sie:**

Sie als Wahlvorstand sind ein eigenständiges Wahlorgan, das durch Abstimmung gemeinsame Entscheidungen trifft, z. B. wenn nicht eindeutig ist, ob eine Stimme gültig ist oder nicht. Bei Stimmengleichheit gibt dabei die Stimme der bzw. des Vorsitzenden den Ausschlag. Entsprechend entscheiden **SIE** im Rahmen der Vorgaben der Europawahlordnung und des Europawahlgesetzes, welche Stimmen gültig sind.

Wie in unklaren Situationen zu verfahren ist, zeigen folgende Beispiele:

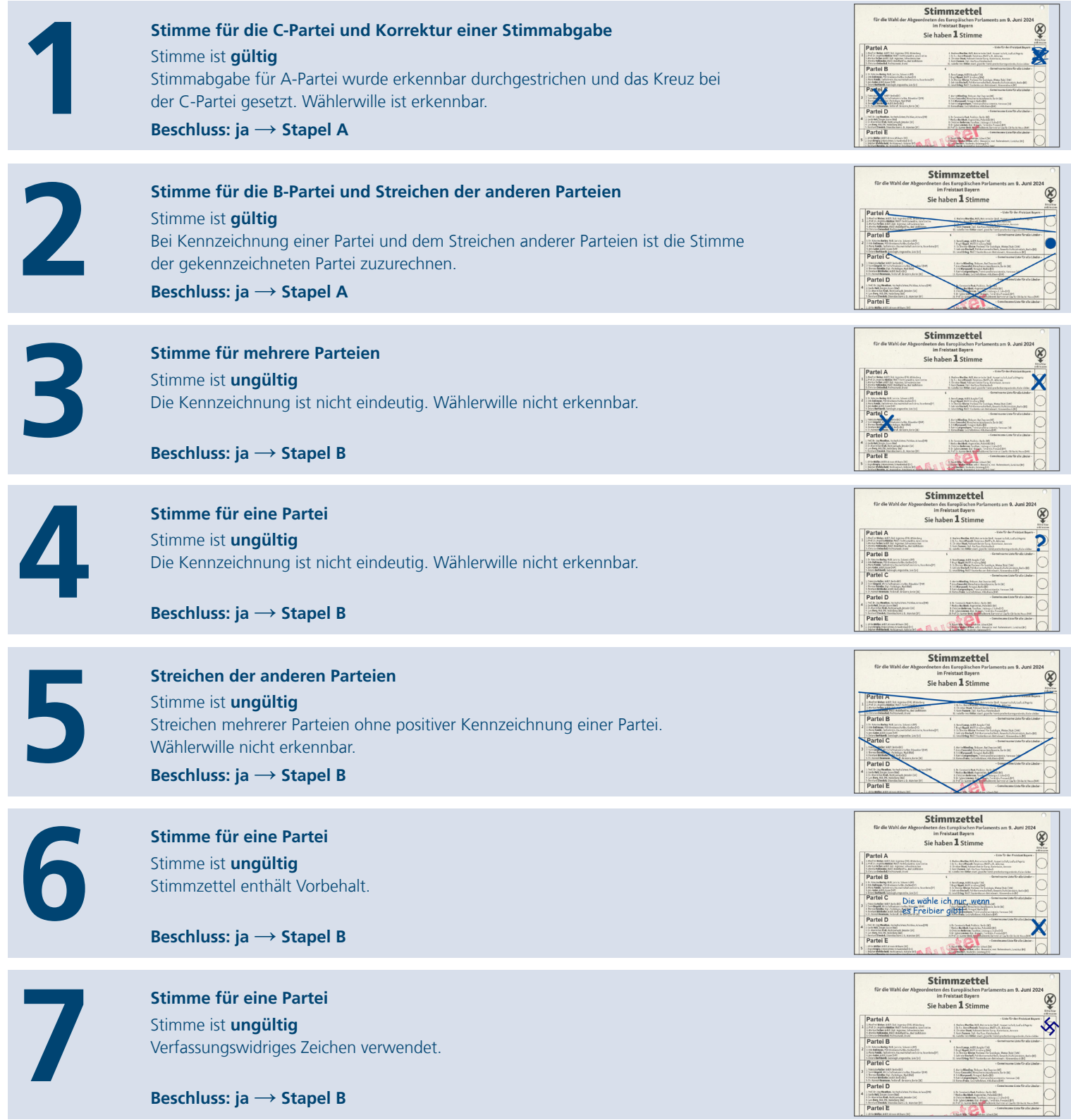

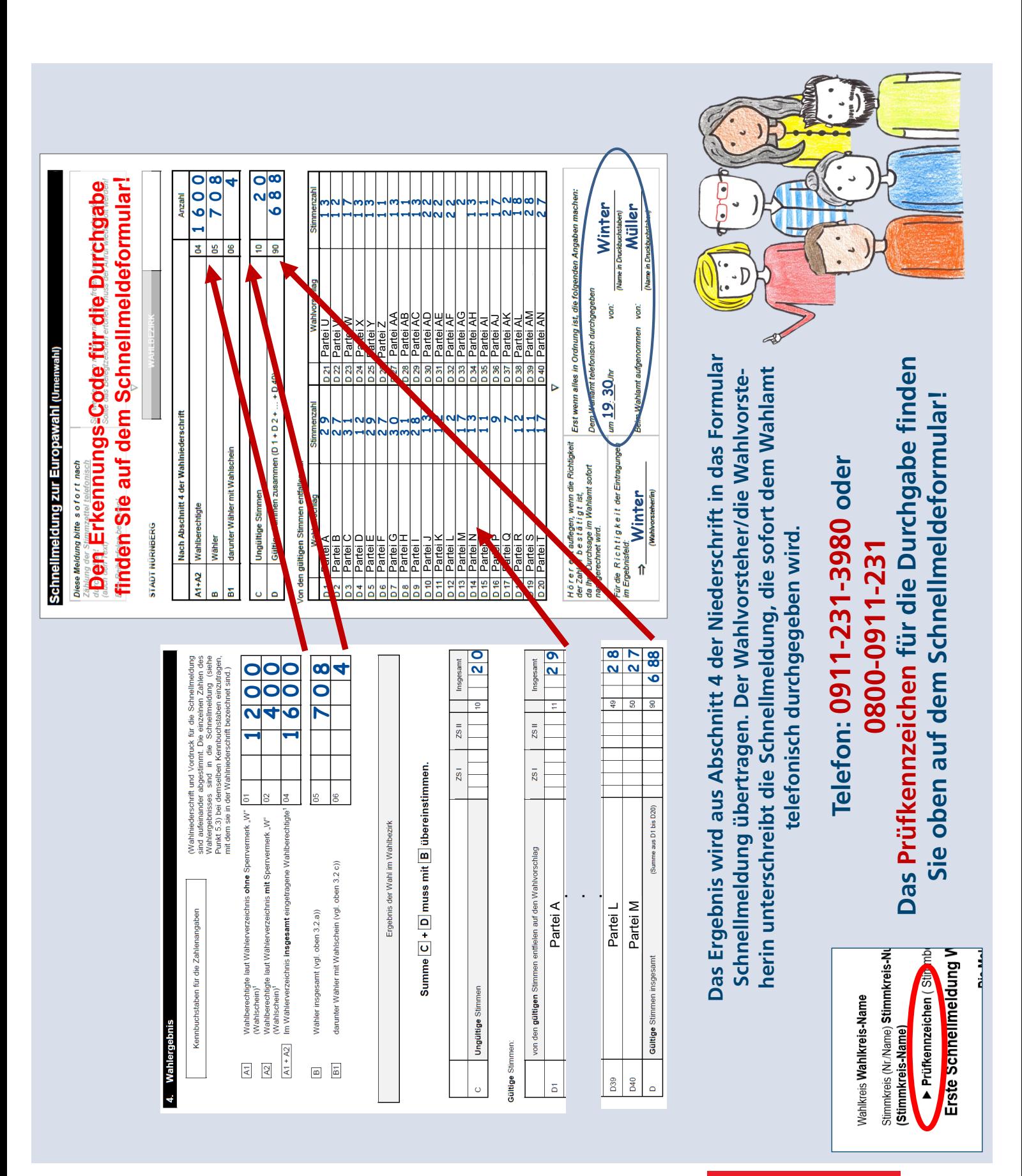

## **Wie geht ... Übertrag in die Schnellmeldung?**

NÜRNBERG

## **Wie geht ... Ausfüllen der Niederschrift?**

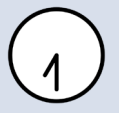

Ist das Wahllokal eingerichtet, kann der Schriftführer/die Schriftführerin bzw. deren Stellvertretung beginnen, die Niederschrift auszufüllen.

**Tipp**: Wenn sich der Wahlvorstand an die Niederschrift hält, kann nichts passieren. Dort ist genau beschrieben, was der Reihe nach zu machen ist.

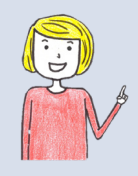

**Tipp**: Schauen Sie auch mal in die Wahlanweisung rein.

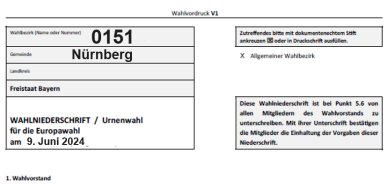

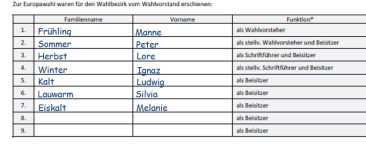

oder ausgefallenen Mitglieder des Wahlvorstands ernannte der Wahlvorsteher folgende<br>Wahlberechtigte au Mitgliedern des Wahlvorstands und wies sie auf ihre Verpflichtung zur<br>es Antis und zur Verschwiegenheit über die ihnen

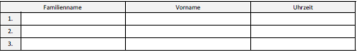

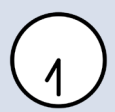

Angaben zur Vorbereitung des Wahlraumes sind auf **Seite 2** der Niederschrift einzutragen.

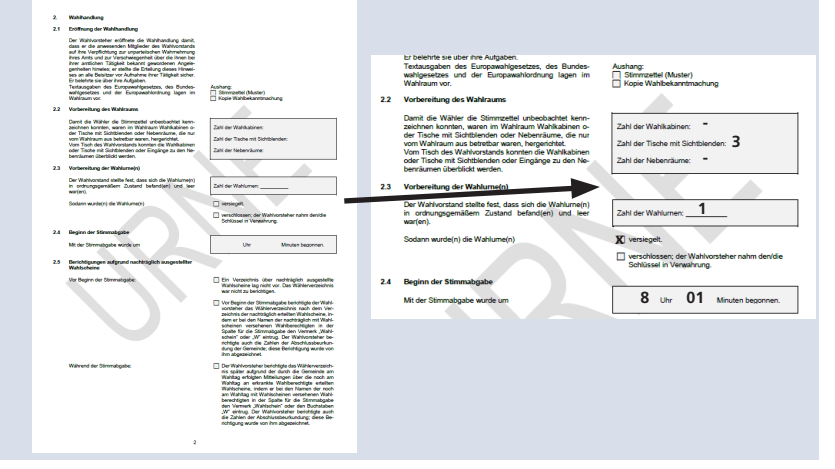

#### **Anwesenheit und Beschlussfähigkeit des Wahlvorstands**

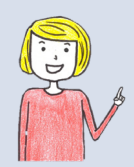

Während der Abstimmung von 8 Uhr bis 18 Uhr müssen immer **mindestens 3 Mitglieder** des Wahlvorstands anwesend sein, darunter der Wahlvorsteher/die Wahlvorsteherin und der Schriftführer/die Schriftführerin oder deren Stellvertretungen sowie mindestens ein Beisitzer/eine Beisitzerin.

Bei der Ermittlung und Feststellung des Ergebnisses ab 18 Uhr sollten alle, **mindestens jedoch 5 Mitglieder** des Wahlvorstands anwesend sein, darunter der Wahlvorsteher/die Wahlvorsteherin und der Schriftführer/die Schriftführerin oder deren Stellvertretungen sowie mindestens 3 Beisitzer/Beisitzerinnen.

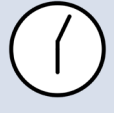

Auf **Seite 4** der Wahlniederschrift ist unter **Punkt 2.10** der Ablauf der Wahlzeit einzutragen.

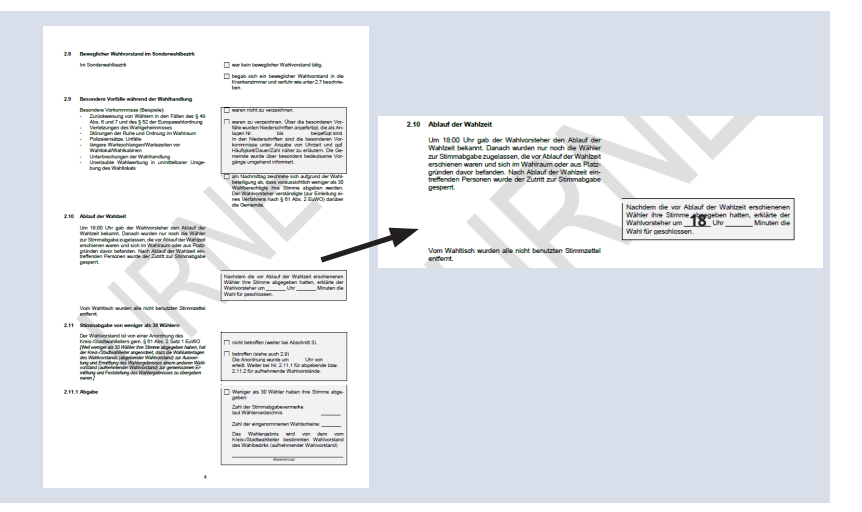

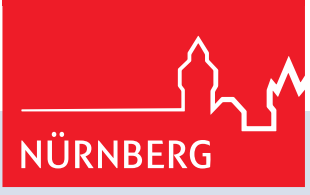

## **Wie geht ... Ausfüllen der Niederschrift?**

E

**CONTRACT** 

 $\frac{1}{\sqrt{2}}$ 

Auf **Seite 6** der Niederschrift wird die Zahl der Stimmzettel unter 3.2a) ermittelt (=B in Abschnitt 4) und in die Niederschrift übertragen.

Unter 3.2b) der Niederschrift werden die Anzahl der Wählenden mit Abstimmungsvermerk in der Spalte "Stimmabgabe" im Wählerverzeichnis sowie eventuell eingenommenen Wahlscheine unter 3.2c) (=B1 in Abschnitt 4) in die Niederschrift zusammengezählt und übertragen.

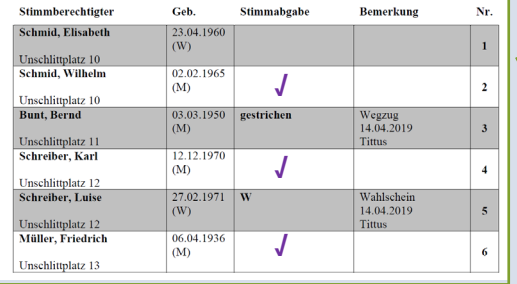

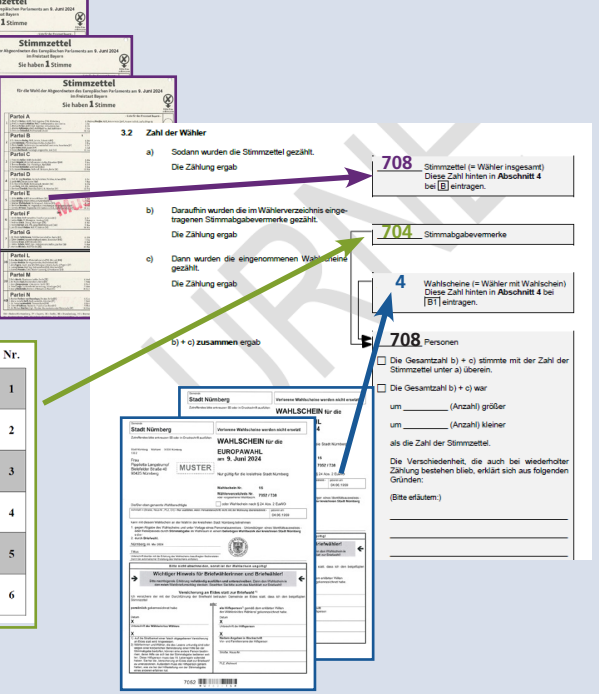

Nun werden die Zeilen **b)** und **c)** zusammengezählt und die Summe in Zeile **b) und c) zusammen** übertragen.

Die ermittelte Gesamtzahl aus b) und c) muss mit der Zahl der Stimmzettel unter a) übereinstimmen. Sollte sich eine Übereinstimmung auch nach mehrfacher Zählung nicht ergeben, dann ist die Art der Abweichung und der Grund dafür anzugeben, z.B.:  $E S$ wurde tagsüber ein Haken zu viel oder zu wenig ins Wählerverzeichnis eingetragen."

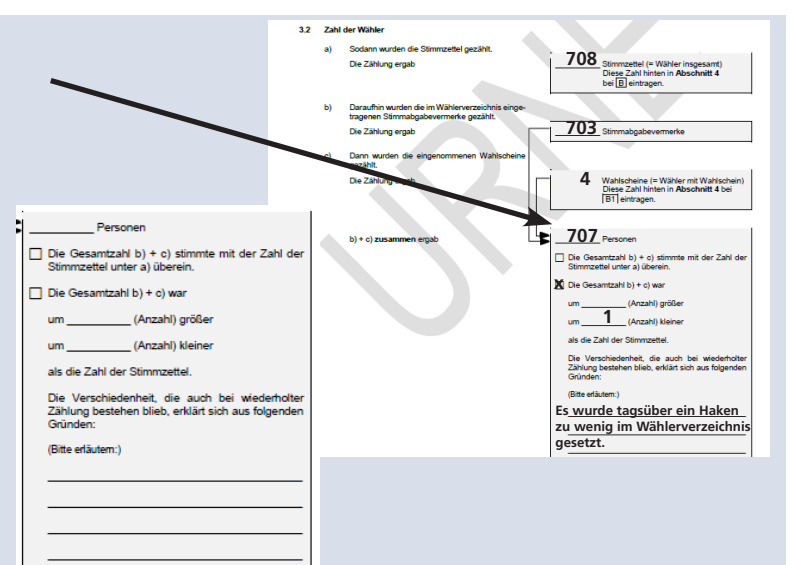

Auf **Seite 7** der Niederschrift erfolgt unter 3.3 der Hinweis, dass die Angaben zu den Wahlberechtigten aus der Beurkundung über den Abschluss des Wählerverzeichnisses als Werte A1, A2 und A1 + A2 in Abschnitt 4 der Niederschrift zu übernehmen sind.

3.3 Zahl der Wahlberechtigten

Der Schriftführer übertrug aus der Beurkundung über der<br>Abschluss des Wählenrerzeichnisses

die Zahl der Wahlberechtigten hinten in Abschnitt 4<br>unter  $\boxed{A1}$ ,  $\boxed{A2}$  und  $\boxed{A1 + A2}$  der Wahlnieder-<br>schrift.

sonnr.<br>Sofern der Wahlvorsteher Berichtigungen aufgrund<br>nachträglich ausgestellter Wahlscheine vorgenommen<br>hat (siehe Abschnitt 2.5), ist die berichtigte Zahl einzu-

## **Wie geht ... Ausfüllen der Niederschrift?**

Die auf **Seite 6** unter **Punkt 3.2** ermittelten Zahlen werden auch auf **Seite 9** unter **Punkt 4** eingetragen, und zwar wie folgt:

- in Zeile B die Zahl der Stimmzettel (aus Punkt 3.2, Zeile a)
- in Zeile B1 die Wählenden mit Wahlschein (aus Punkt 3.2, Zeile c)

Die Angaben aus der Beurkundung des Wählerverzeichnisses (Deckblatt) werden unter A1, A2 und A1 + A2 übertragen.

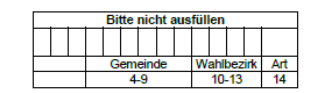

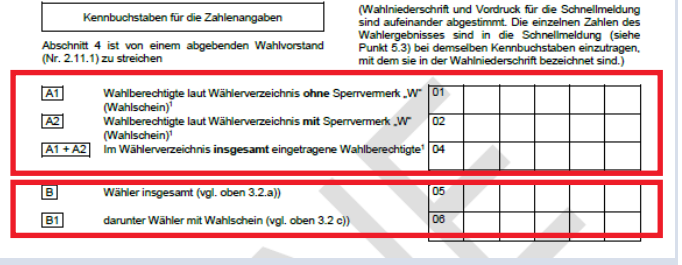

Der Schriftführer/die Schriftführerin oder deren Stellvertretung trägt auf **Seite 10** folgende Angaben getrennt nach Zwischensumme I (**ZS I**) – zweifelsfrei gültige/ ungültige Stimmzettel – und Zwischensumme II (**ZS II**) – Stimmzettel, die zu Bedenken Anlass geben und die per Beschluss entweder gültig oder ungültig werden – ein:

- unter C die leeren und ungültigen Stimmen zusammen,
- unter D1, D2, D3 usw. die gültigen Stimmen, geordnet nach Wahlvorschlägen und
- unter D die Summe dieser gültigen Stimmen

In der Spalte "Insgesamt" werden die Summen aus ZS I und ZS II berechnet und eingetragen.

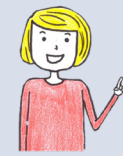

**Das auf Seite 10 ermittelte Ergebnis wird in die Schnellmeldung übertragen und schnellstmöglich dem Wahlamt mitgeteilt!**

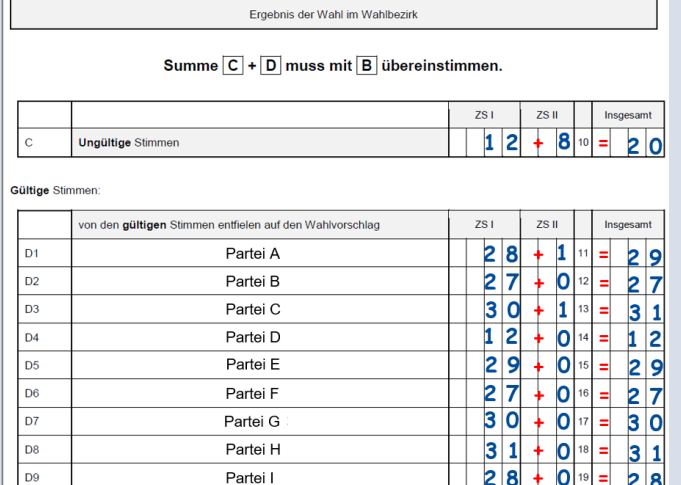

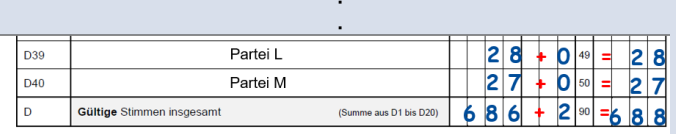

#### **Wichtig!**

Zum Abschluss müssen alle Wahlhelfer/Wahlhelferinnen die Niederschrift unterschreiben.

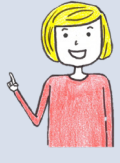

Sollten Unterschriften vergessen worden sein, müssen wir die betroffenen Wahlhelfenden leider in den folgenden Tagen ins Wahlamt bestellen, um die Unterschrift nachtragen zu lassen.

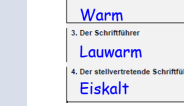

Kalt

.<br>Verweigerung der U

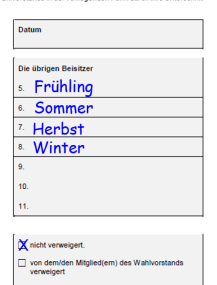

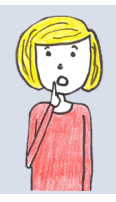

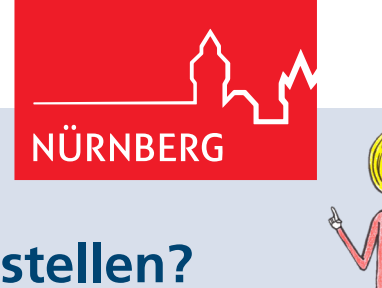

## **Was sind Dezentrale Annahmestellen?**

Neu bei der Europawahl ist, dass sowohl Urnen- als auch Briefwahlvorstände ihre Wahlunterlagen direkt nach der abgeschlossenen Stimmenauszählung in nahegelegenen Annahmestellen abgeben können. Damit haben wir die zahlreichen Rückmeldungen von Ihnen aus den letzten Wahlen aufgegriffen und neben dem Wahlamt acht weitere Dezentrale Annahmestellen eingerichtet, verteilt über das Stadtgebiet. Vor allem Wahlvorstände aus den städtischen Randgebieten profitieren nun von kürzeren Wegen und die Wartezeiten für die Abgabe der Unterlagen dürften deutlich reduziert werden. Das Vorgehen ist wie folgt:

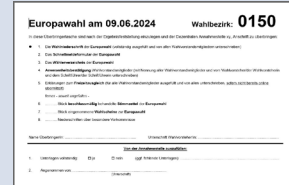

#### **1. Überbringertasche vollständig packen**

Nach Abschluss der Auszählung ordnen und verpacken Sie Ihre Unterlagen wie gewohnt und stellen die Überbringertasche unbedingt vollständig zusammen. Andernfalls kann die Tasche nicht abgegeben werden.

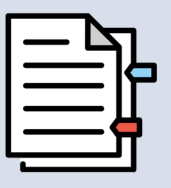

#### **2. Ihre Annahmestelle finden**

Auf der Überbringertasche ist der Standort der Dezentralen Annahmestelle aufgeklebt, welcher Ihr Wahlbezirk zugeordnet ist.

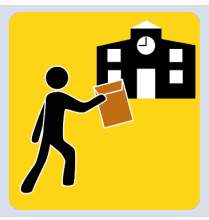

#### **3. Überbringertasche zur Annahmestelle bringen**

Ein Mitglied des Wahlvorstands, idealerweise der oder die Wahlvorstehende oder der bzw. die Schriftführende, bringt die vollständig gepackte Überbringertasche zur korrekten Annahmestelle. Die Abgabe entspricht dem Vorgehen wie bisher im Wahlamt.

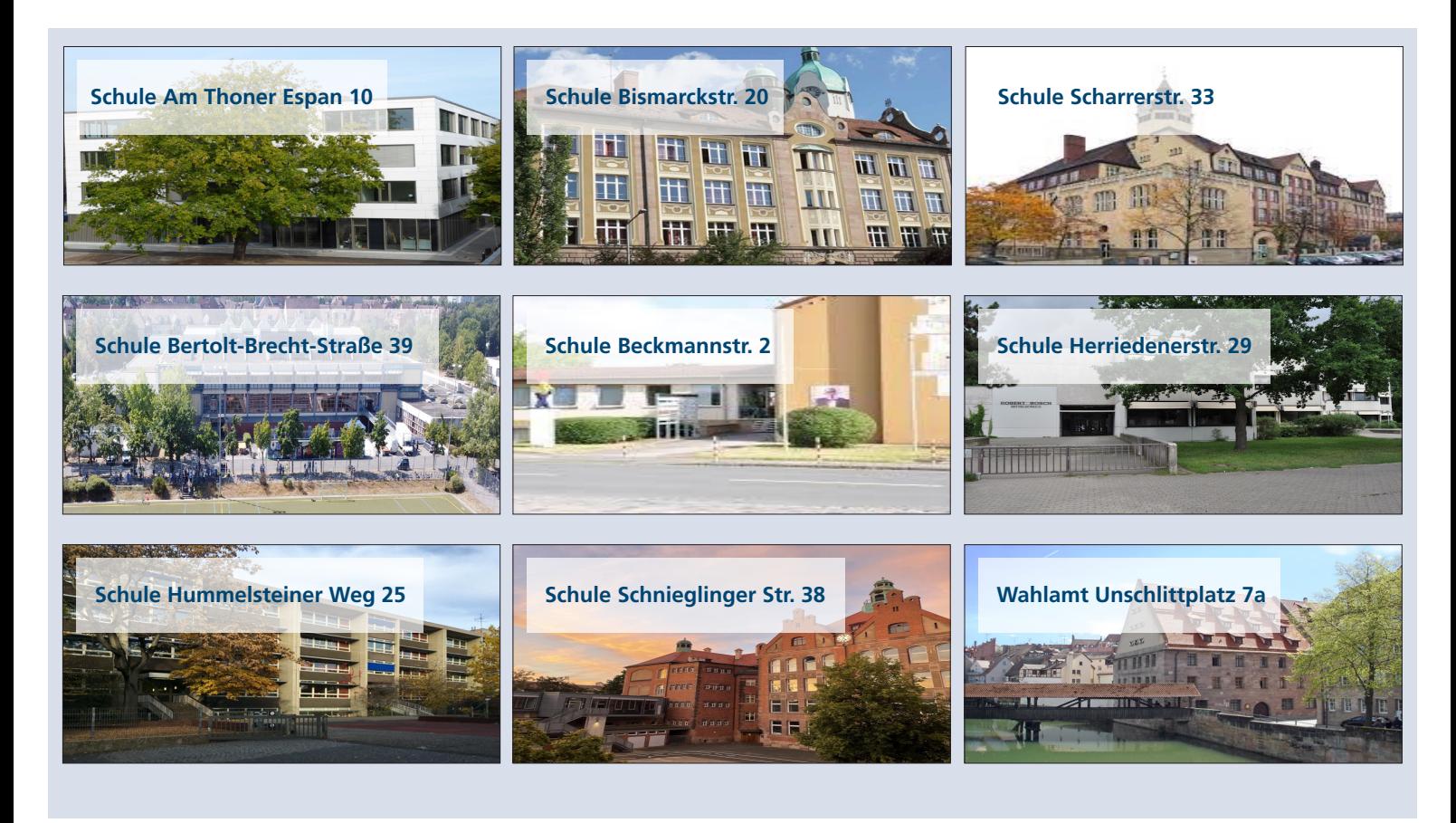

## **Wie geht ... Zusammenstellen der Wahlunterlagen?**

**Nach Ende der Auszählung muss die Überbringertasche zusammengestellt und von einem Mitglied des Wahlvorstands in die für Sie relevante Annahmestelle (siehe Neuerung auf Seite 15) gebracht werden.** 

#### **In der Tasche muss enthalten sein:**

- die Wahlniederschrift,
- das Schnellmeldeformular,
- das Wählerverzeichnis,
- die Anwesenheitsbestätigung und
- Erklärung zum Freizeitausgleich (sofern nicht bereits online übermittelt).

#### Und sofern angefallen:

- jeweils alle beschlussmäßig behandelten Stimmzettel,
- jeweils eingenommene Wahlscheine und
- jeweils Niederschriften über besondere Vorkommnisse.

Wahlbezirk: 0150 Europawahl am 09.06.2024 In diese Überbringertasche sind nach der Ergebnisfeststellung einzulegen und der Dezentralen Annahmestelle xy, Anschrift zu überbring 1. Die Wahlniederschrift der Europawahl (vollständig ausgefüllt und von allen Wahlvorstandsmitgliedern un

- 2. Das Schnellmeldeformular der Europawahl
- 3. Das Wählerverzeichnis der Europawahl

Angenommen von: .........

- 4. Anwesenheitsbestätigung Wahlvorstandsmitglieder (mit Nennung aller Wahlvorstandsmitglieder und vom Wahlvorsteher/der Wahlvorsteher/der Wahlvorsteher/der Schriftführer/der Schriftführerin unterschrieben)
- 5. Erklänungen zum Freizeitausgleich (für alle Wahlvorstandsmitglieder ausgefüllt und von allen unterschrieben, sofern nicht bereits online ferner - soweit annefallen
- ............ Stück beschlussmäßig behandelte Stimmzettel der Europawahl
- ..<br>Stück eingenommene Wahlscheine zur Europawahl ........... Niederschriften über besondere Vorkommnisse

#### Von der Annahmestelle auszufüllen:

Unterlagen vollständig: [ ] ja [ ] D nein (ggf. fehlende Unterlagen):

Linterschrift Wahlyn

**Nach Ende der Auszählung muss die Urne gepackt werden. Die Materialien werden gemäß der Niederschrift in Päckchen verpackt. Dazu die beiliegenden vorbereiteten Kuverts und das Packpapier sowie die Siegelmarken verwenden.** 

#### **Gepackt** und **entsprechend beschriftet werden** außerdem:

- gültige Stimmzettel,
- ungekennzeichnete Stimmzettel und
- unbenutzte Stimmzettel.

Die Päckchen mit den Unterlagen inkl. Kleinmaterial werden **in die Urne** gelegt.

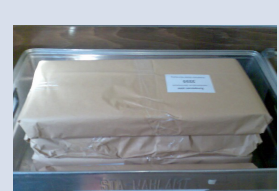

(Linterschrift)

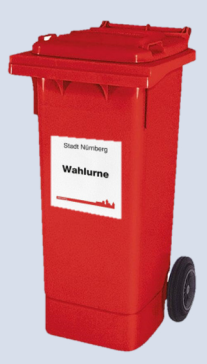

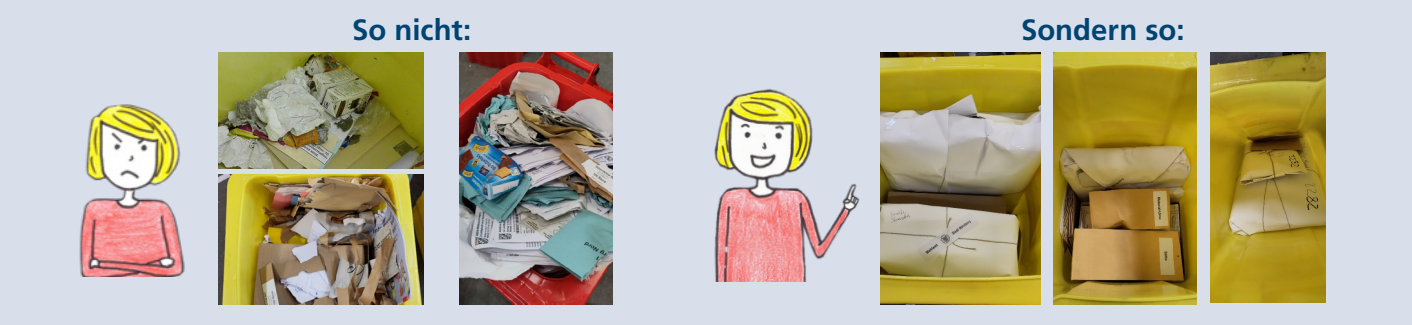

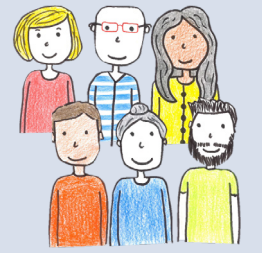

**Wir bedanken uns herzlich für Ihr Engagement und wünschen Ihnen einen erfolgreichen Europawahltag!**

– Ihr Wahlamt –

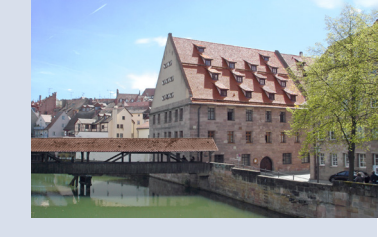

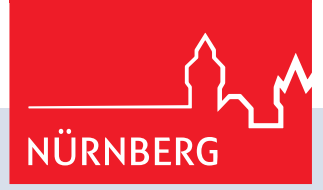

## **Hier ist Platz für Ihre Notizen**

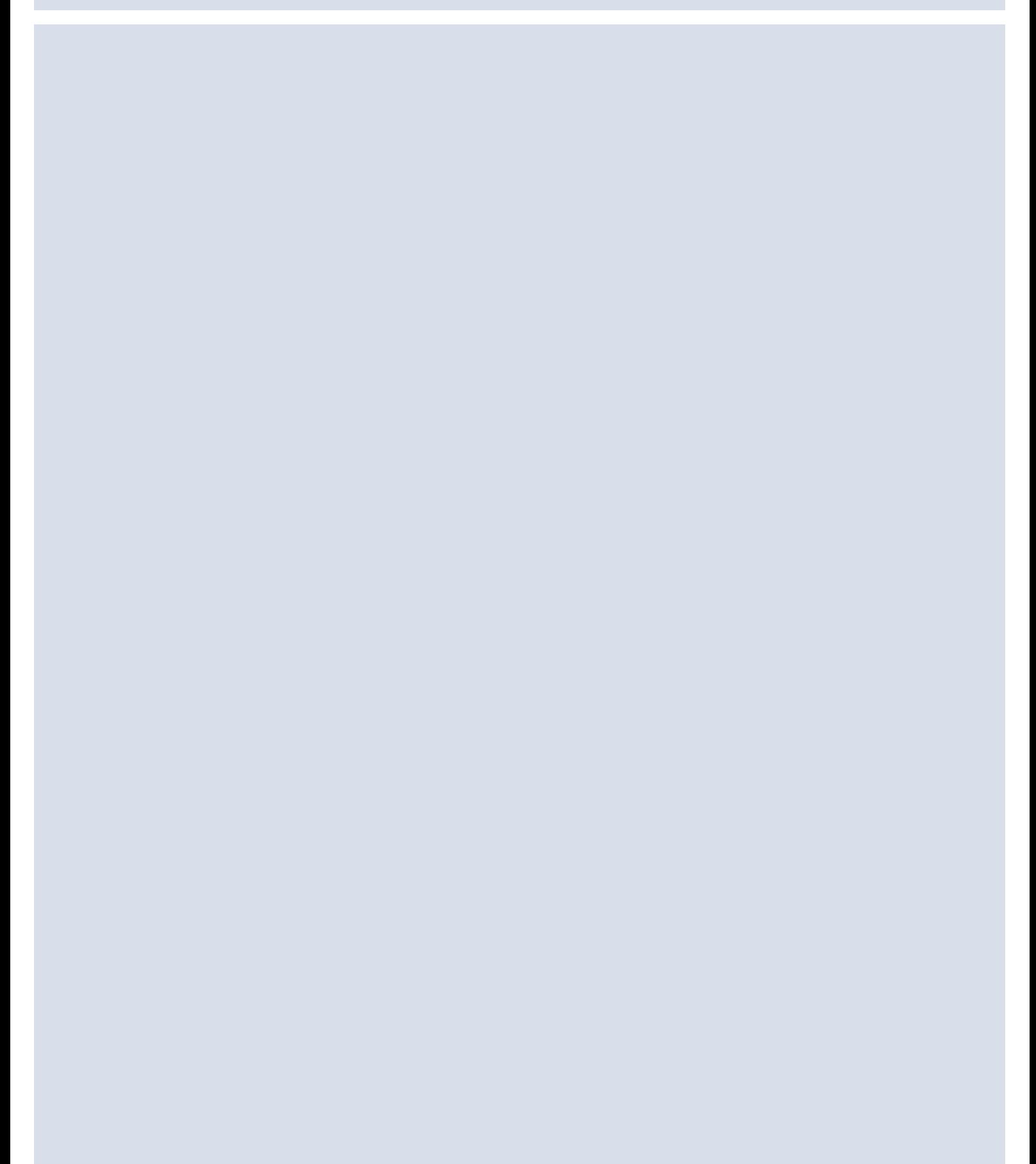

**Hier ist Platz für Ihre Notizen**

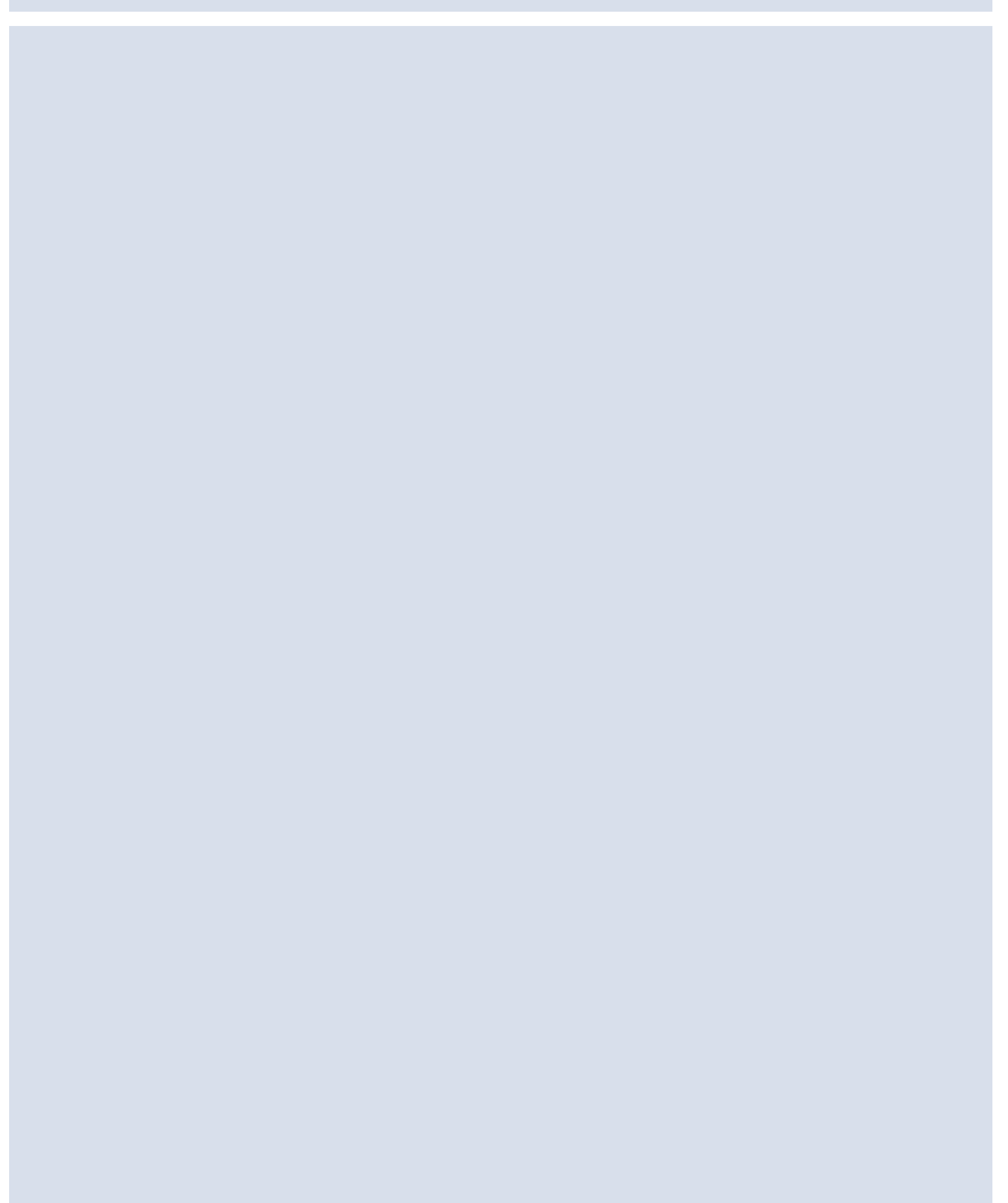

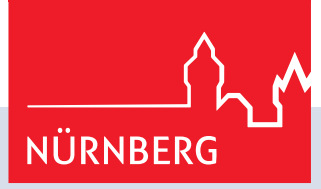

## **Hier ist Platz für Ihre Notizen**

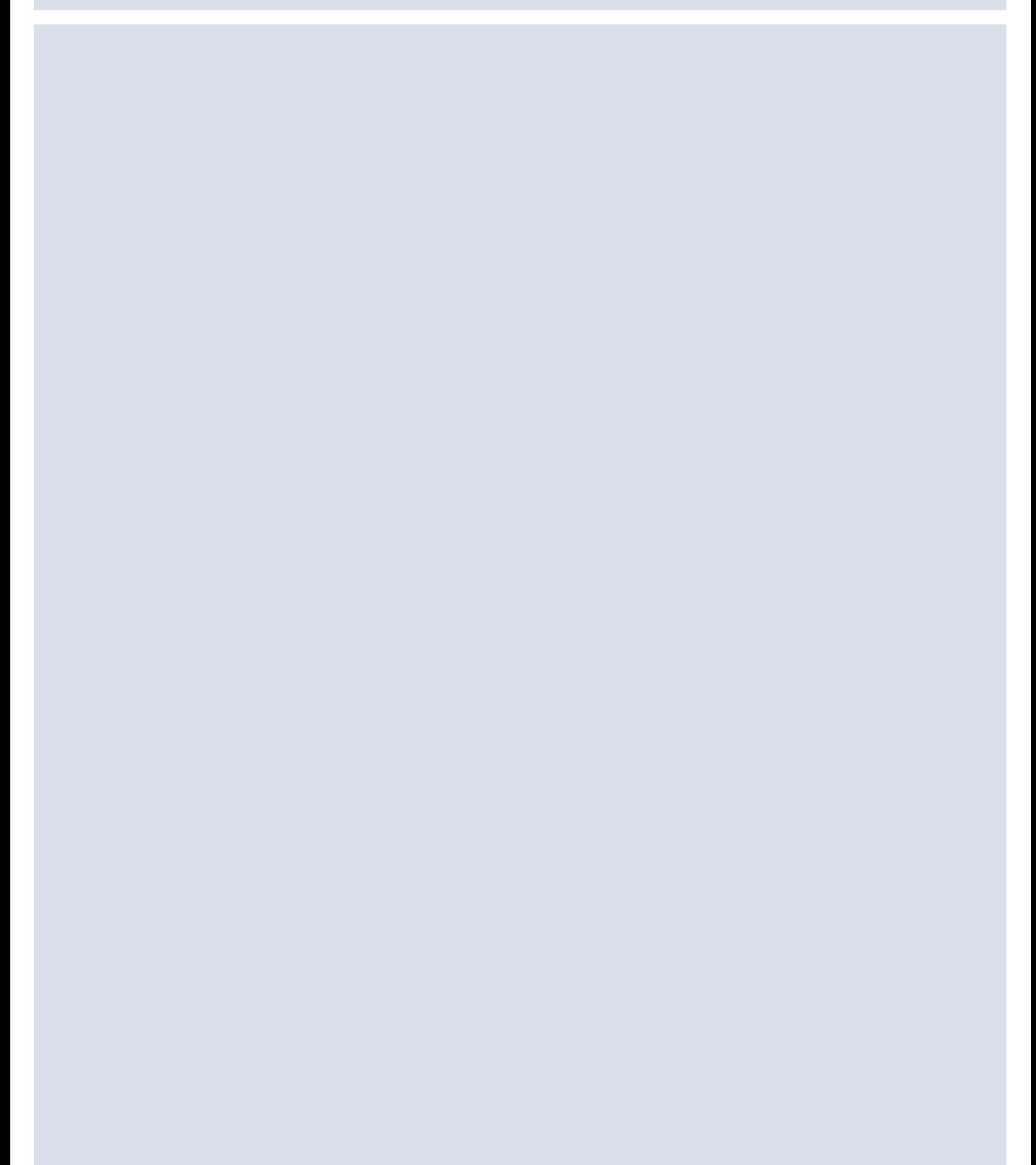

## **Informationen im Internet**

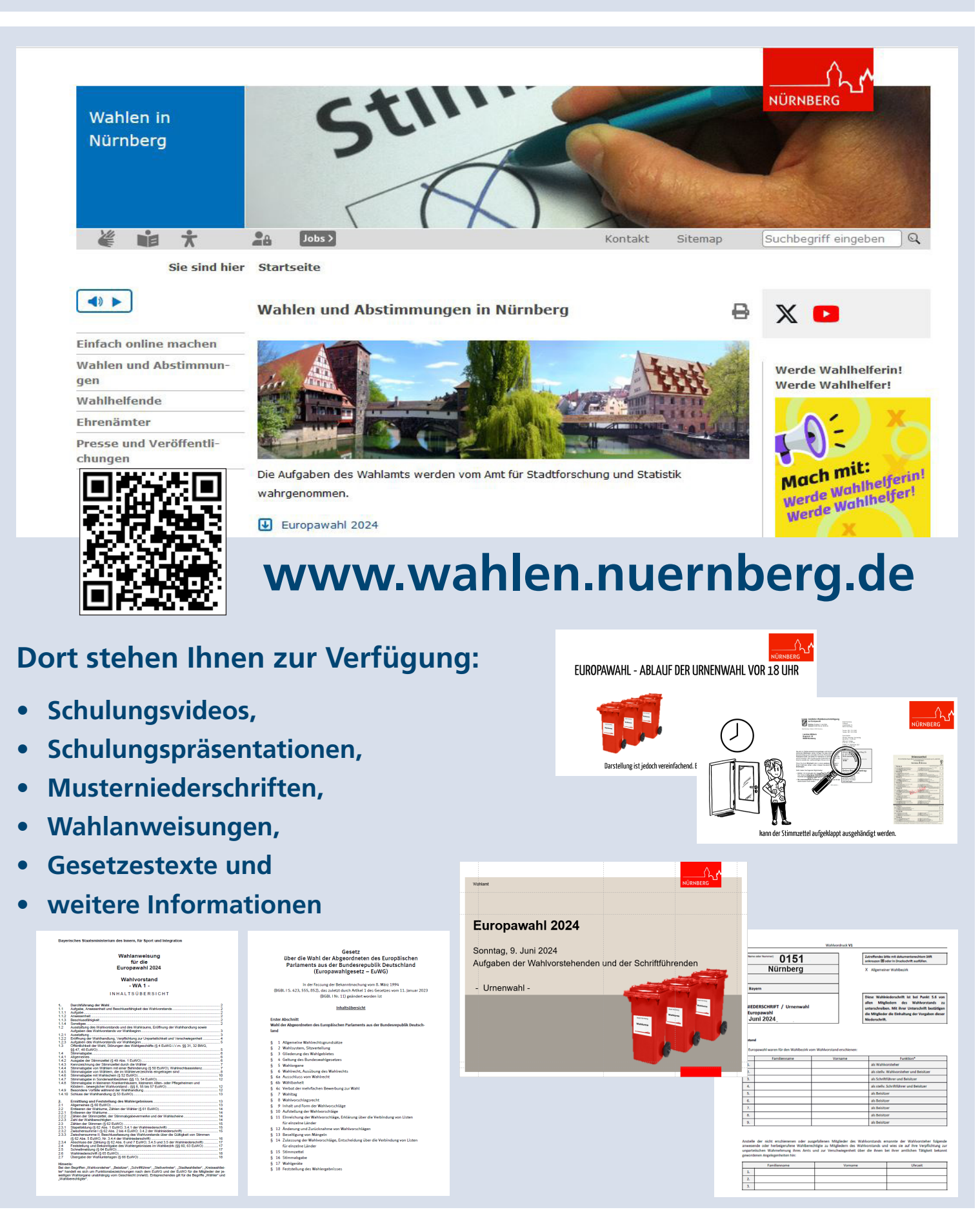